# **APLIKASI TOKO ONLINE DENGAN MEMANFAATKAN FFMPEG UNTUK MULTI BROWSER. STUDI KASUS: IKLAN TRAILER CD/DVD**

Skripsi

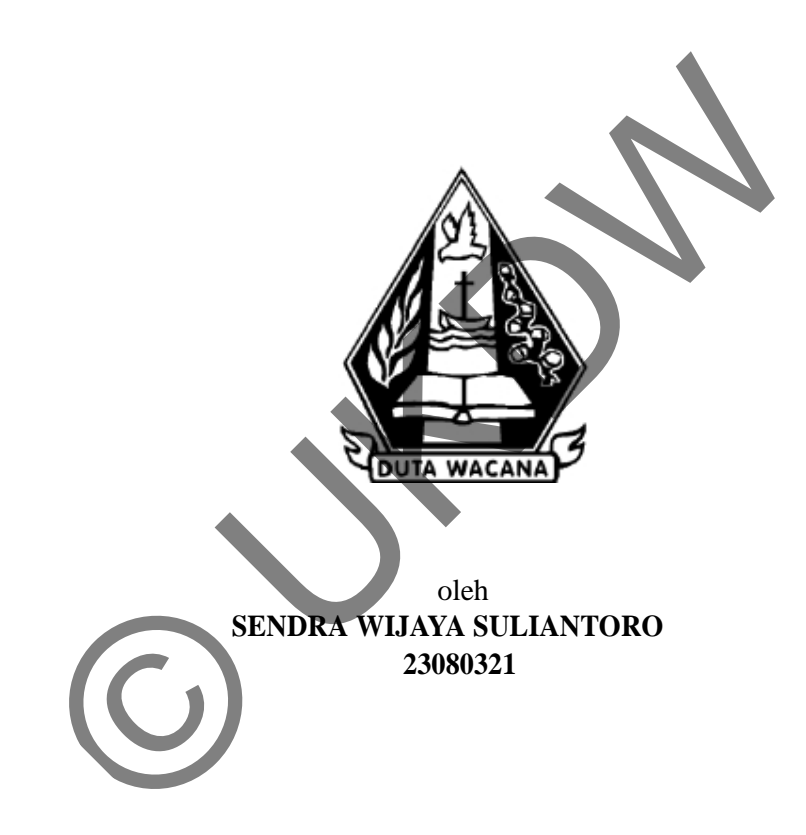

PROGRAM STUDI SISTEM INFORMASI FAKULTAS TEKNOLOGI INFORMASI UNIVERSITAS KRISTEN DUTA WACANA TAHUN 2013

## **APLIKASI TOKO ONLINE DENGAN MEMANFAATKAN FFMPEG UNTUK MULTI BROWSER. STUDI KASUS: IKLAN TRAILER CD/DVD**

Skripsi

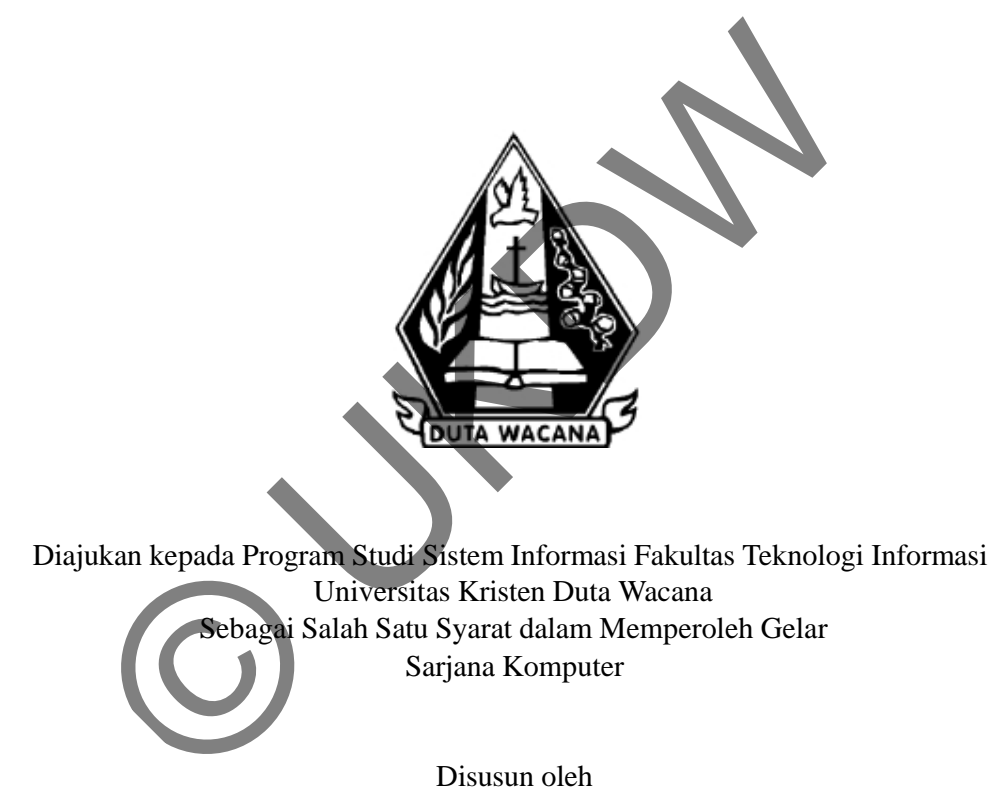

Disusun oleh

**SENDRA WIJAYA SULIANTORO 23080321**

PROGRAM STUDI SISTEM INFORMASI FAKULTAS TEKNOLOGI INFORMASI UNIVERSITAS KRISTEN DUTA WACANA TAHUN 2013

#### PERNYATAAN KEASLIAN SKRIPSI

Saya menyatakan dengan sesungguhnya bahwa skripsi dengan judul:

#### Aplikasi toko online dengan memanfaatkan FFMPEG untuk multibrowser studi kasus: iklan trailer DVD/CD

yang saya kerjakan untuk melengkapi sebagian persyaratan menjadi Sarjana Komputer pada pendidikan Sarjana Program Studi Sistem Informasi Fakultas Teknologi Informasi Universitas Kristen Duta Wacana, bukan merupakan tiruan atau duplikasi dari skripsi kesarjanaan di lingkungan Universitas Kristen Duta Wacana maupun di Perguruan Tinggi atau instansi manapun, kecuali bagian yang sumber informasinya dicantumkan sebagaimana mestinya.

Jika dikemudian hari didapati bahwa hasil skripsi ini adalah hasil plagiasi atau tiruan dari skripsi lain, saya bersedia dikenai sanksi yakni pencabutan gelar kesarjanaan saya.

Yogyakarta, 4 Januari 2013

SENDRA WIJAYA SULIANTORO 23080321

## **HALAMAN PERSETUJUAN**

 $\bar{u}$ 

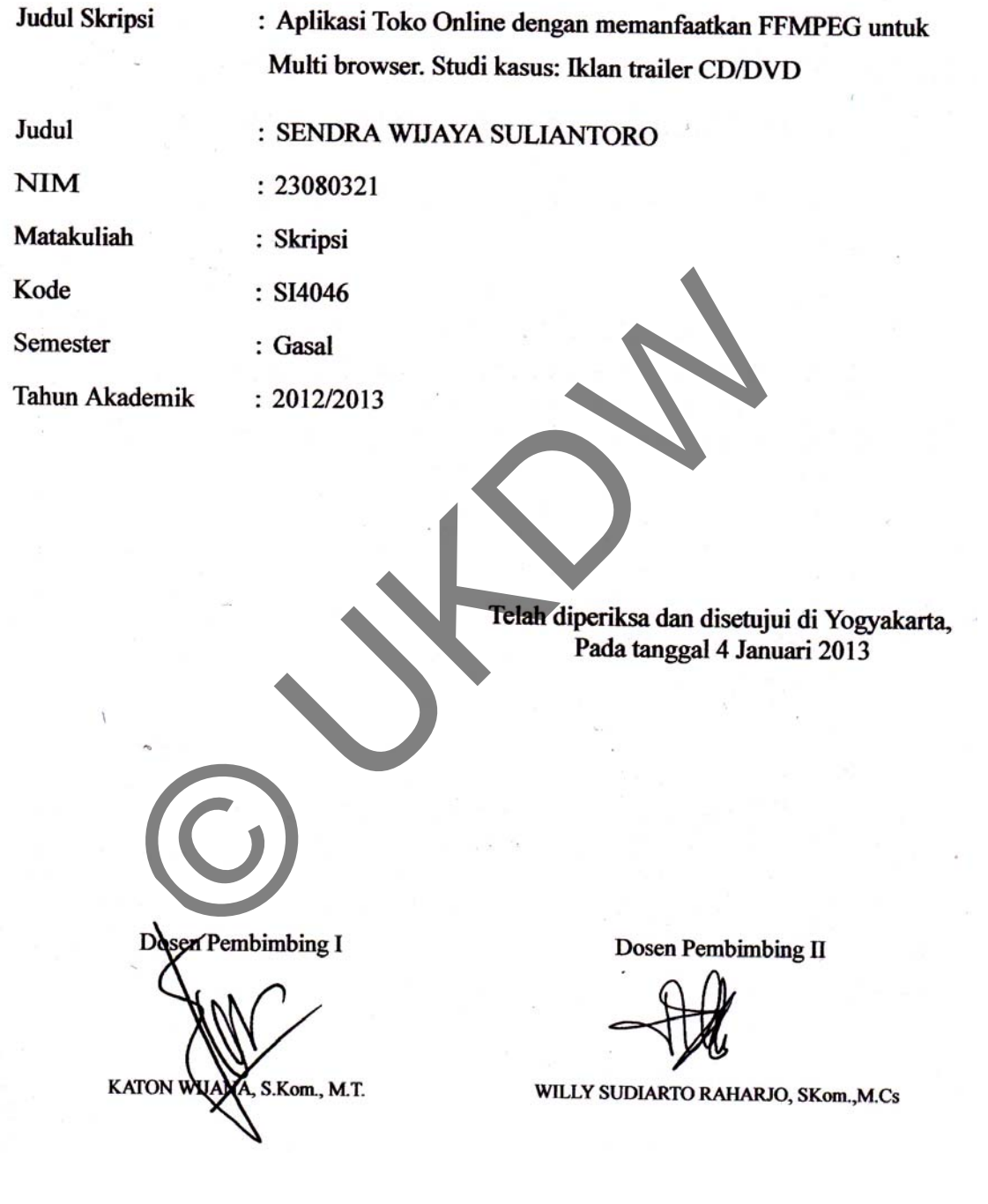

#### **HALAMAN PENGESAHAN**

# APLIKASI TOKO ONLINE DENGAN MEMANFAATKAN FFMPEG UNTUK MULTI BROWSER. STUDI KASUS: IKLAN TRAILER CD/DVD

Oleh: SENDRA WIJAYA SULIANTORO / 23080321

Dipertahankan di depan Dewan Penguji Skripsi Program Studi Sistem Informasi Fakultas Teknologi Informasi Universitas Kristen Duta Wacana - Yogyakarta Dan dinyatakan diterima untuk memenuhi salah satu syarat memperoleh gelar Sarjana Komputer pada tanggal 20 Desember 2012

> ogyakarta, 4 Januari 2013 Mengesahkan,

Dewan Penguji:

1. Ir. NJOO HARIANTO KRISTANTO, M.T., M.M.

2. KATON WIJANA, S.Kom., M.T.

3. WILLY SUDIARTO RAHARJO, SKom., M.Cs

4. HALIM BUDI SANTOSA, S.Kom., MBA.

Dekan (Drs. WIMMIE HANDIWIDJOJO, MIT.)

Ketua Program Studi

(YETLI OSLAN, S.Kom., M.T.)

# **UCAPAN TERIMA KASIH**

Puji dan syukur penulis panjatkan ke hadirat Tuhan yang Maha Esa yang telah melimpahkan rahmat dan anugerah, sehingga penulis dapat menyelesaikan Tugas Akhir dengan judul Pemanfaatan FFMPEG untuk menyesuaikan secara otomatis format audio/video yang di dukung oleh browser aplikasi online Studi kasus: Toko film dan toko musik tepat waktu

Penulisan laporan ini merupakan kelengkapan dan pemenuhan dari salah satu syarat dalam memperoleh gelar sarjana komputer. Selain itu bertujuan melatih mahasiswa untuk dapat menghasilkan suatu karya yang dapat dipertanggungjawabkan secara ilmiiah, sehingga bermanfaat bagi penggunanya

Dalam menyelesaikan pembuatan program dan laporan tugas akhir ini, penulis banyak menerima bimbingan, saran dan masukan dari berbagai pihak baik secara langsung maupun tidak langsung. Untuk itu dengan segala kerendahan hati pada kesempatan ini penulis menyamapaikan rasa terima kasih kepada: ulisan laporan ini merupakan kelengkapan dan pemerupahan dan dan memperoleh gelar sarjana komputer. Selain itu bertu<br>aasiswa untuk dapat menghasilkan suatu karya antara pertanggungjawabkan secara ilmiiah, sehingga berman h

- 1.Bapak Kaaton Wijana S.Kom., M.T. selaku dosen pembimbing I yang telah memberikan bimbingannya dengan sabar dan baik kepada penulis juga kepada
- 2.Bapak Willy Sudiarto Raharjo S.Kom., M.Cs. selaku dosen pembimbing II atas bimbingan, petunjuk dan masukan yang diberikan selama pengerjaan tugas ini dari awal hingga akhir.
- 3. Fenny Anggreini Prastisiyo S.E. yang ikut membantu memberikan masukan yang baik kepada penulis
- 4. Kepada keluarga tercinta yang mendukung dengan penuh cinta
- 5. Pihak lain yang tidak dapat penulis sebutkan satu per satu sehingga skripsi ini dapat terselesaikan dengan baik

Penulis menyadari bahwa program dan laporan skripsi ini masih jauh dari sempurna. Oleh karena itu penulis sangat mengharapkan kritik dan saran yang membangun dari pembaca sekalian. Sehingga penulis suatu saat dapat memberikan karya yang lebih baik lagi.

 Akhir kata penulis ingin meminta maaf bila ada kesalahan baik dalam penyusunan laporan maupun pada saat pengerjaan tugas akhir. Sekali lagi penulis mohon maaf sebesar-besarnya. Dan semoga ini dapat berguna bagi kita semua

 Yogyakarta, 10 Desember 2012 Sendra Wijaya Suliantoro Nogyakarta, 10 De

# **ABSTRAKSI**

## **APLIKASI TOKO ONLINE DENGAN MEMANFAATKAN FFMPEG UNTUK MULTI BROWSER. STUDI KASUS: IKLAN TRAILER CD/DVD**

 Perkembangan HTML5 membuat website bisa tampil lebih menarik dengan hadirnya tag-tag baru yang bisa menampilkan video dan musik dalam website-nya. Kemudahan ini tak lantas bisa diikuti oleh browser, sehingga terdapat perbedaan kemampuan browser dalam memainkan file video atau audio.

 FFMPEG adalah salah satu tools yang dapat melakukan konversi video dan audio yang bisa dijalankan melalui PHP. Program ini dapat mempermudah para pembuat web agar bisa melakukan konversi terhadap video/audio file-nya agar dapat ditampilkan biarpun browser user berbeda.

 Dalam penelitian ini, penulis memanfaatkan program FFMPEG kedalam sistem dalam sebuah toko musik dan film yang akan menampilkan video dan audio file sebagai demo yang dapat membantu pembeli dalam menentukan film atau musik kesukaannya. gan natangya ng ena yang suat menangkunan sebesar natangya ng ena yang suat menangkun intervisional berakukan kandak perbedaan kemampuan browser dalam menangkan filio.<br>
FFMPEG adalah salah satu tools yang dapat melakukan k

## **DAFTAR ISI**

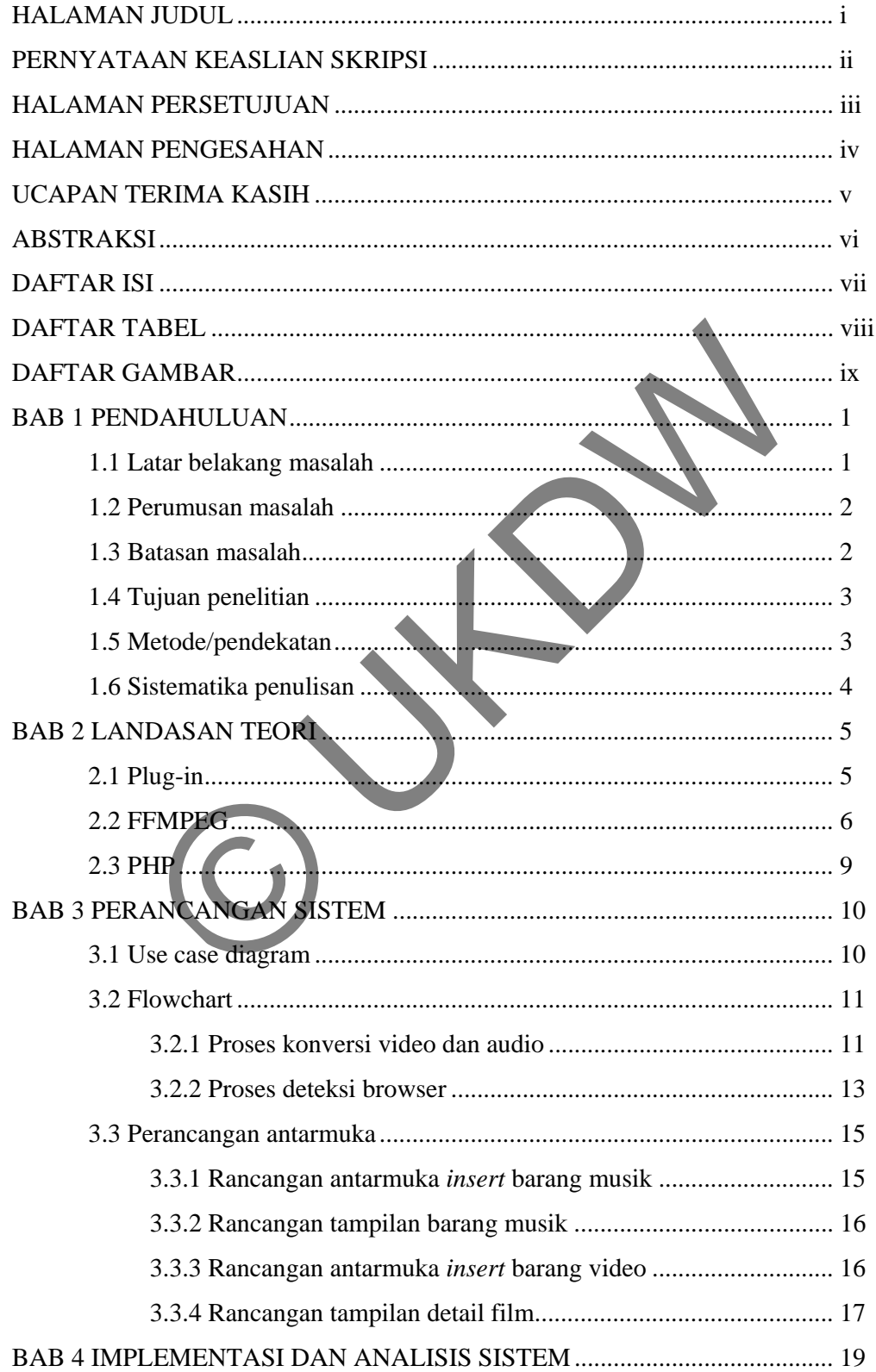

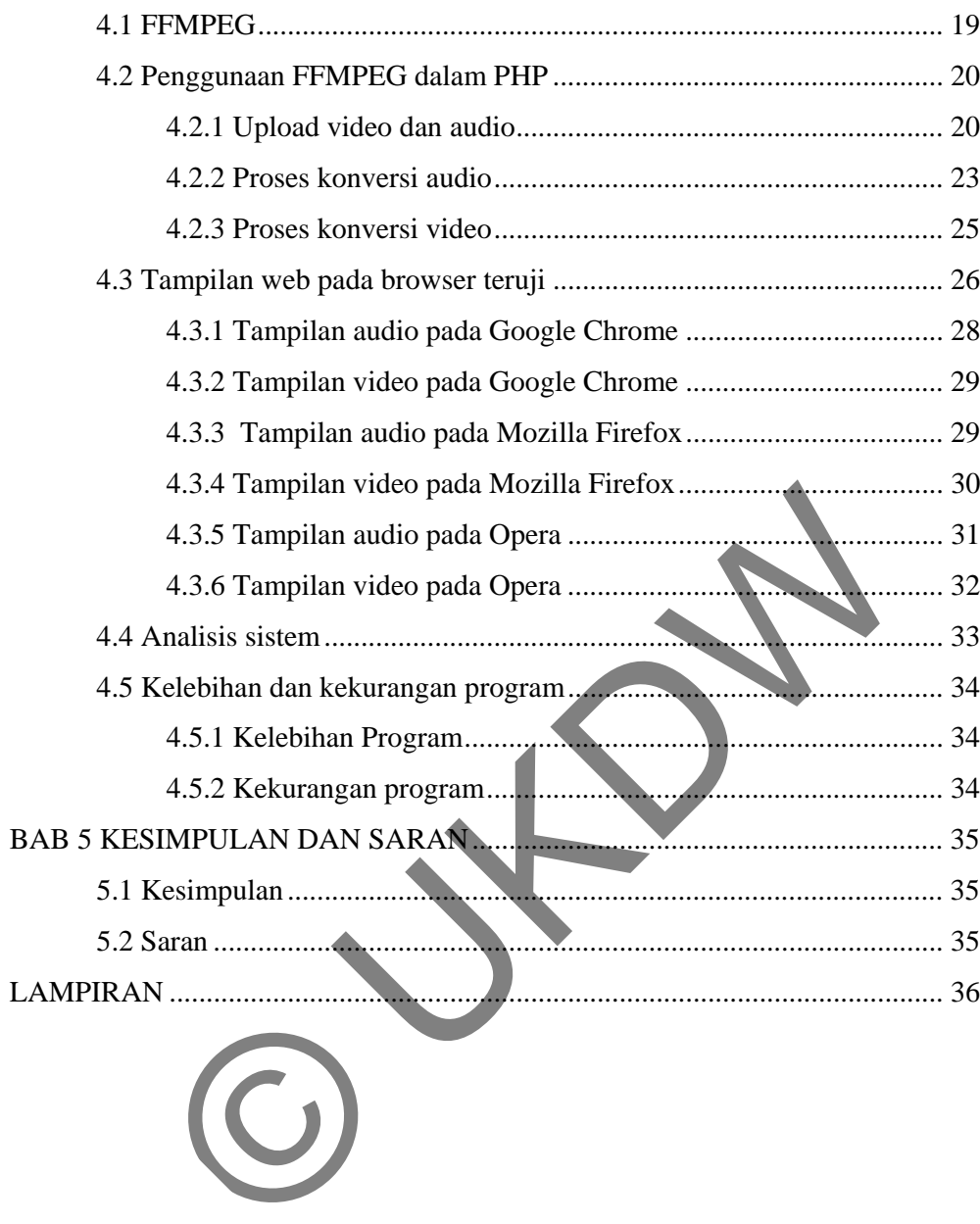

## **DAFTAR TABEL**

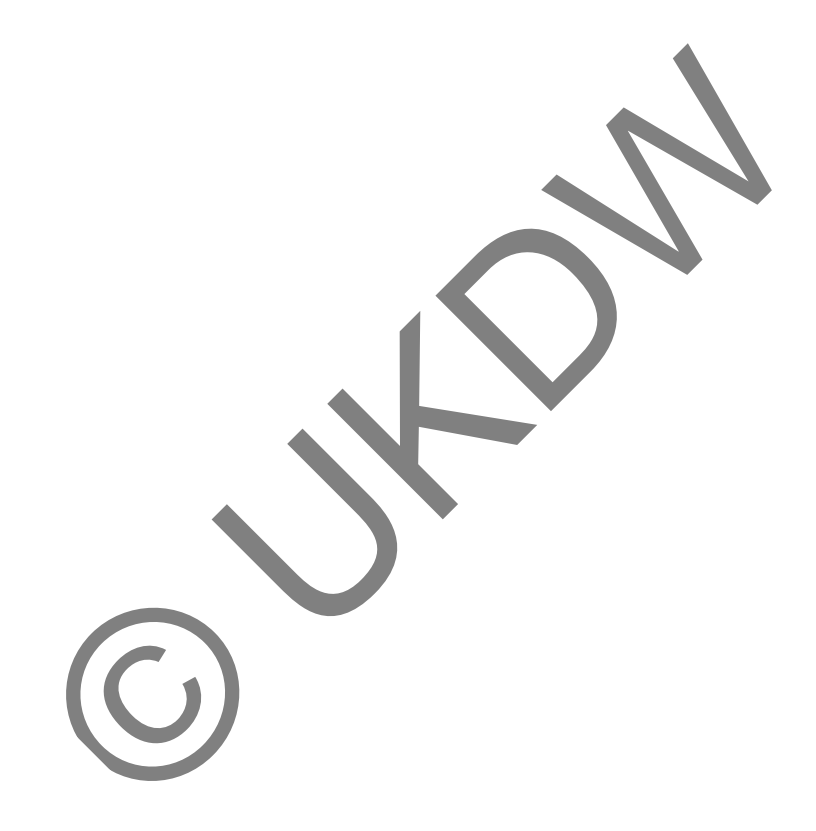

## **DAFTAR GAMBAR**

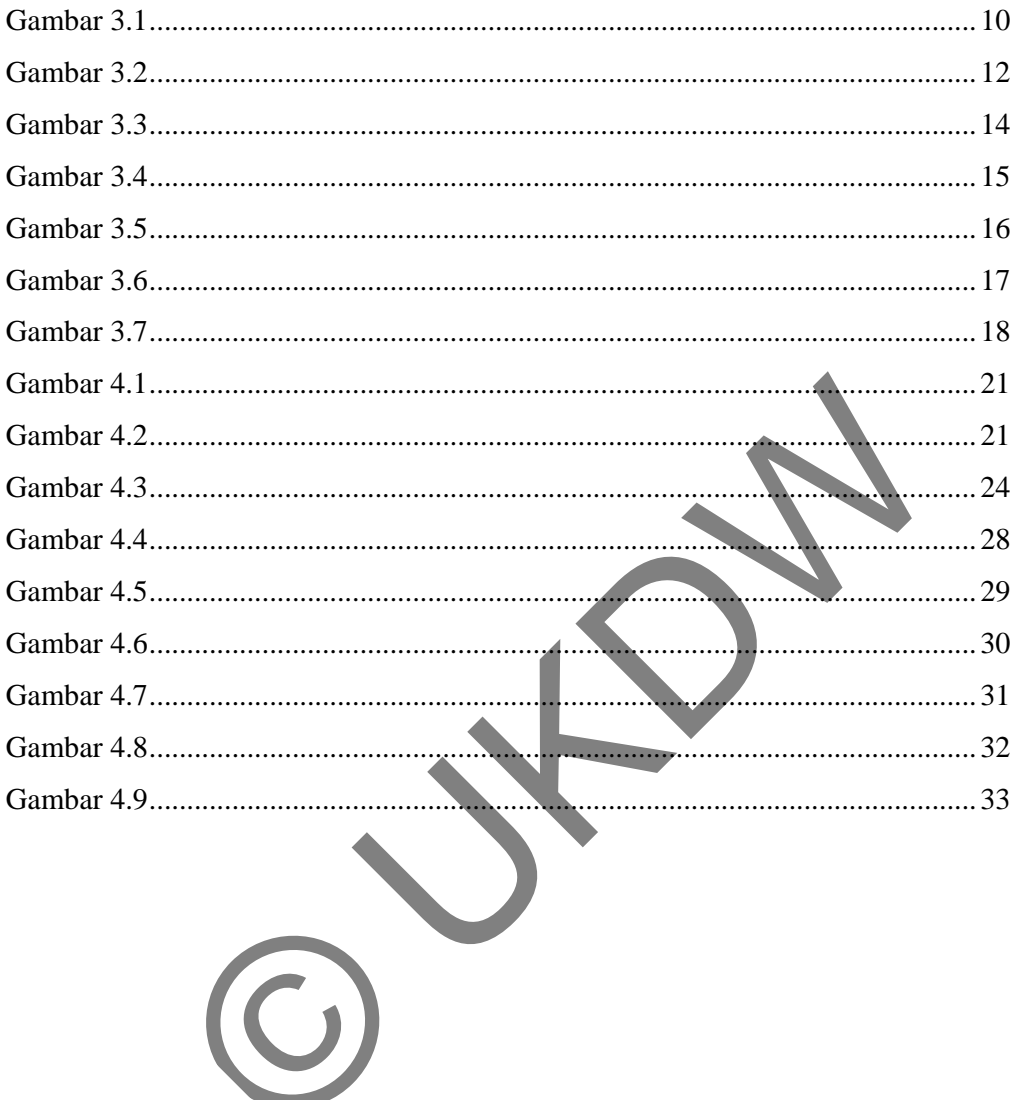

# **ABSTRAKSI**

## **APLIKASI TOKO ONLINE DENGAN MEMANFAATKAN FFMPEG UNTUK MULTI BROWSER. STUDI KASUS: IKLAN TRAILER CD/DVD**

 Perkembangan HTML5 membuat website bisa tampil lebih menarik dengan hadirnya tag-tag baru yang bisa menampilkan video dan musik dalam website-nya. Kemudahan ini tak lantas bisa diikuti oleh browser, sehingga terdapat perbedaan kemampuan browser dalam memainkan file video atau audio.

 FFMPEG adalah salah satu tools yang dapat melakukan konversi video dan audio yang bisa dijalankan melalui PHP. Program ini dapat mempermudah para pembuat web agar bisa melakukan konversi terhadap video/audio file-nya agar dapat ditampilkan biarpun browser user berbeda.

 Dalam penelitian ini, penulis memanfaatkan program FFMPEG kedalam sistem dalam sebuah toko musik dan film yang akan menampilkan video dan audio file sebagai demo yang dapat membantu pembeli dalam menentukan film atau musik kesukaannya. gan natangya ng ena yang suat menangkunan sebesar natangya ng ena yang suat menangkun intervisional berakukan kandak perbedaan kemampuan browser dalam menangkan filio.<br>
FFMPEG adalah salah satu tools yang dapat melakukan k

## **BAB I**

## **PENDAHULUAN**

#### **1.1. Latar Belakang Masalah**

Saat ini teknologi internet berkembang dengan sangat cepat. Perkembangan ini juga didorong dengan adanya perkembangan *website* yang cukup pesat, terlebih dalam satu tahun terakhir*.* Dimulai dengan munculnya HTML5 yang membuat para pembuat *website* dimanjakan oleh *tag-tag* yang semakin mudah digunakan dalam membuat tampilan *website* yang menarik.

*Tag-tag* baru yang muncul pada HTML5 di antaranya adalah *tag* <*Video*> dan *tag* <*Audio*>. Kedua *tag* baru ini memungkinkan *web developer* untuk menampilkan musik atau *video* ke dalam *website* dengan mudah tanpa harus memasang *plug-in video* atau *audio player* ke dalam *website*. Kini, bukanlah hal yang mustahil bagi *web developer* untuk membuat *website* yang menarik.

Akan tetapi masih sering ditemukan kekurangan dalam penggunaan *tag* yang baru ini. Agar *tag* tersebut dapat menampilkan audio atau video sesuai dengan file yang dimasukkan, *users* membutuhkan *browser* yang sudah mendukung kemampuan HTML5. Tidak hanya itu saja, *file extention* dari *audio* atau *video* yang dimainkan juga harus mampu didukung oleh *browser* yang digunakan *users*. Sebut saja salah satu *browser*, Mozilla Firefox. Pada *browser* ini, hanya file *video* yang memiliki ekstensi .webm yang dapat dijalankan. Lain halnya dengan Chrome yang hanya bisa menjalankan file yang memiliki ekstensi .mp4 dan .flv selain bisa menjalankan file berekstensi .webm. Saat ini teknologi internet berkennbang dengan sa<br>
embangan ini juga didorong dengan adanya perkennbangan<br>
p pesat, terlebih dalam satu tahun terakhir. Dimulai dengan<br>
IL5 yang membuat para pembuat website dimanjakan oleh<br>

Dengan adanya perbedaan kemampuan *browser* tersebut, tentunya hal tersebut harus menjadi bahan pertimbangan para *web developer* ketika membuat sebuah *website*. *Web developer* harus dapat membuat *website* yang dapat menjalankan file audio dan video tanpa melihat *browser* yang digunakan oleh *users.* Melihat adanya realita ini, penulis mencoba membuat sebuah *website* yang dapat menjalankan file audio dan video pada browser yang mendukung HTML5.

Pada penelitian ini, penulis mencoba menuangkan masalah tersebut dalam sebuah studi kasus pada toko penjualan CD Musik dan CD Film. Administrator dari toko dapat melakukan *upload audio*/*video* tanpa perlu memperhatikan ekstensi file dari audio maupun video ke dalam *server,* dan di sisi lain pelanggan dapat selalu menjalankan file *audio* dan *video* tersebut dari semua *browser.* 

#### **1.2 Perumusan Masalah**

Berikut ini adalah hal-hal yang penulis coba teliti dan pecahkan dalam skripsi ini:

- 1. Menunjukan cara pembangunan aplikasi toko online dengan memanfaatkan FFMPEG.
- 2. Menunjukan hasil aplikasi yang dibangun pada 3 browser teruji yaitu: Google Chrome, Mozilla Firefox, dan Opera

#### **1.3 Batasan Masalah**

 Berikut adalah batasan-batasan yang digunakan sebagai parameter pembatas dari penelitian ini:

 1. Ekstensi file *Video* yang digunakan dalam penelitian ini adalah: \*.webm 2. Ekstensi file *Audio* yang digunakan dalam penelitian ini adalah: \*.ogg Berikut ini adalah hal-hal yang penulis coba teliti dan pec<br>
si ini:<br>
Menunjukan cara pembangunan aplikasi koko onl<br>
memanfaatkan FFMPEG.<br>
Menunjukan hasil aplikasi yang dibangun pada 3 browser<br>
Google Chrome, Mozilla Fire

3. Sistem pembayaran pada toko online ini akan disimulasikan.

4. *Add-ons* yang digunakan adalah FFMPEG

5. Browsers yang diuji adalah Opera, Mozilla Firefox, Google Chrome yang telah mendukung kemampuan HTML5.

#### **1.4 Tujuan Penelitian**

Berikut ini adalah tujuan dari penelitian yang dilakukan:

- 1. Menunjukan hasil aplikasi toko online yang memanfaatkan FFMPEG.
- 2. Membuktikan apakah aplikasi toko online yang telah dibangun bisa dijalankan pada browser teruji.

#### **1.5 Metode/Pendekatan**

Dalam penelitian ini, penulis menggunakan *add-ons* PHP bernama FFMPEG. Sehingga penulis bergabung dengan komunitas FFMPEG dan melihat bagaimana penggunaan *add-ons* ini pada kasus lain dan disesuaikan dengan penelitian penulis. Studi pustaka juga dilakukan dengan mencari sumber dari buku atau internet. Selain itu penulis juga melakukan studi pustaka terhadap penelitian dalam bidang konversi *Video*/*Audio* yan sudah dilakukan sebelumnya. mana penggunaan *aaa-ons* ini pada kasus iam dan disesuarkan ditian penulis. Studi pustaka juga dilakukan dengan mencari sum<br>internet. Selain itu penulis juga melakukan studi pustaka terhada<br>n bidang konversi *Video/Audio* 

#### **1.6 Sistematika Penulisan**

Penulisan skripsi ini dibagi menjadi lima bagian sebagai berikut:

### **BAB 1 : PENDAHULUAN**

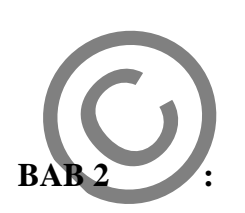

 Menjelaskan beberapa pokok mengenai latar belakang masalah, rumusan masalah, batasan masalah, tujuan penelitian, dan metode/pendekatan yang dilakukan dalam penelitian ini

### **BAB 2 : TINJAUAN PUSTAKA**

Pada bab ini akan diuraikan tentang *add-ons* ffmpeg. Selain itu, juga akan dijabarkan mengenai pengertian ecommerce

#### **BAB 3 : PERANCANGAN SISTEM**

Membahas tentang rancangan sistem yang akan dibangun untuk penelitian ini. Beberapa hal dimuat pada bab ini adalah output-input sistem, rancangan

database, Data Flow Diagram. Bab ini juga menjelaskan rancangan kerja sistem.

## **BAB 4 : IMPLEMENTASI DAN ANALISIS SISTEM**

Pada bab ini akan memaparkan hasil implementasi serta hasil analisa dari sistem yang telah dirancang.

## **BAB 5 : KESIMPULAN DAN SARAN**

Menyimpulkan kegiatan analisis yang telah dilakukan selama masa penelitian. Kesimpulan akan menjawab rumusan masalah yang telah dijabarkan pada BAB I. Selain itu, pada bab ini akan dituliskan saran untuk mengembangkan sistem. akan menjawab rumusan maselah yang<br>dijabarkan pada BAB I. Selain itu, pada<br>akan dituliskan saran untuk mengembar<br>sistem.

#### **BAB 5**

#### **KESIMPULAN DAN SARAN**

#### **5.1 Kesimpulan**

Berikut adalah kesimpulan yang dapat diambil penulis selama melakukan penelitian:

- 1. FFMPEG terbukti bermanfaat dalam penelitian ini. Hasil konversi file suara dan video yang dilakukan oleh FFMPEG dapat dimainkan dalam browser yang diteliti.
- 2. Browser Google Chrome, Mozilla Firefox dan Opera terbukti mendukung video berekstensi .webm dan audio ekstensi .ogg seperti yang telah diklaim oleh masing-masing browsers browser yang diteliti.<br>
Browser Google Chrome, Mozilla Firefox dan Opera terbukt<br>
video berekstensi .webm dan audio ekstensi .ogg sepert<br>
diklaim oleh masing-masing browsers<br>
Saran<br>
ikut adalah saran dari penulis untuk pen

#### **5.2 Saran**

Berikut adalah saran dari penulis untuk pengembangan sistem lebih lanjut:

- 1. Sistem sebaiknya diberi animasi menggunakan AJAX atau Flash agar lebih interaktif dan menarik terutama pada saat menunggu proses konversi.
- 2. Kemampuan konversi sebaiknya dipisahkan dari aplikasi, agar sistem tidak membuat komputer *idle* dalam waktu yang lama.
- 3. Sistem diharapkan dapat dijalankan pada browser yang belum mendukung HTML5.

# **DAFTAR PUSTAKA**

- Ammoura, Ayman (2002),. *Ogg Vorbis and MP3 Audio Stream charecterization*, Kanada: University of Alberta
- Bankoski,Jim,, Paul Wilkins, Yaowu Xu (2010). *Techincal Overview Of VP8, An Open Source Video Codec for the Web*. Google Inc: Google

Daffara, Carlo., *An analysis of WebM and its patent risk*, http://carlodaffara.conecta.it/?p=420 diakses tanggal 16 Oktober 2012.

Vorbis Team, *What is Ogg Vorbis?*. http://www.vorbis.com/faq/#what diakses pada tanggal 2 November 2012

W3schools team, *Browser Statistics and Trends, http://www.w3schools.com/browsers/browsers\_stats.asp* diakses tanggal 25 Agustus 2012. arta, Carlo., An analysis of WebM and its 1<br>
1ttp://carlodaffara.conecta.it/?p=420 diakses tanggal 16 Oktober<br>
is Team, What is Ogg Vorbis?. http://www.vorbis.com/faq/#<br>
and tanggal 2 November 2012<br>
chools team, *Browser*